How To [Manually](http://get.tomsorg.com/goto.php?q=How To Manually Install Apps On Windows 8.1) Install Apps On Windows 8.1 >[>>>CLICK](http://get.tomsorg.com/goto.php?q=How To Manually Install Apps On Windows 8.1) HERE<<<

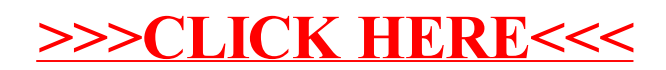